# **PR000041Q&As**

PowerCenter Data Integration 9.x:Developer Specialist

### **Pass Informatica PR000041 Exam with 100% Guarantee**

Free Download Real Questions & Answers **PDF** and **VCE** file from:

**https://www.leads4pass.com/pr000041.html**

### 100% Passing Guarantee 100% Money Back Assurance

Following Questions and Answers are all new published by Informatica Official Exam Center

**63 Instant Download After Purchase** 

- **@ 100% Money Back Guarantee**
- 365 Days Free Update

**Leads4Pass** 

800,000+ Satisfied Customers

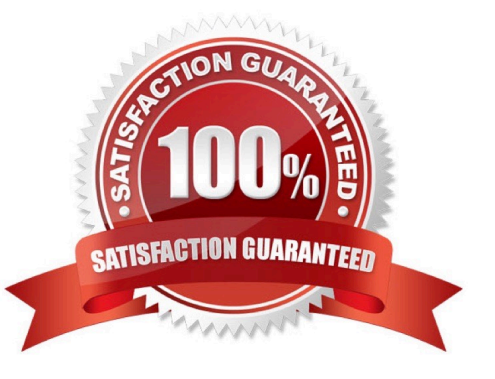

## **Leads4Pass**

#### **QUESTION 1**

Regarding the Sorter transformation and assuming that Powercenter is not utilizing Pushdown Optimization, select the statement which is correct and true:

A. When the distinct check box is selected, every port in the sorter transformation will have the sort key selection enabled

B. When transformation scope is set to a value of transaction, the sorter will sort on every record in the pipeline before it releases any data. The intermediate sort file will have markers for each transaction.

C. If the distinct check box is not checked, the sorter will produce one record per unique key

D. The Sorter transformation will utilize database indexes from the source database to perform the sort

Correct Answer: A

#### **QUESTION 2**

Which statement on workflows is correct?

- A. In a default configuration, a workflow must contain at least one session task
- B. A workflow can contain multiple start points
- C. In a default configuration, a workflow parameter file overrides all parameter files in underlying sessions
- D. Another workflow cannot be executed from within a workflow

Correct Answer: C

#### **QUESTION 3**

A Router transformation has the following group filter conditions:

Group A: InputValue = 2

Group B: InputValue > 1

Default group

The InputValue Is an integer port. Identify which of the following statements is correct. (Choose one)

- A. If InputValue = 2, the output will be routed to Group A only
- B. If InputValue  $= 2$ , the output will be routed to both groups A and B
- C. If InputValue  $= 2$ , the router will fail, since rows cannot be routed to multiple groups
- D. Any positive number values other than 1 or 2 will be routed to the Default group

### **Leads4Pass**

Correct Answer: B

#### **QUESTION 4**

Of the statements below, which best describes the underlying process taken when a user connects to a PowerCenter Repository Service for the first time? For the puposes of this question, the PowerCenter Developer is the only PowerCenter client application running, there are 2 nodes in the domain, node 1 is a gateway node and node 2 is a worker node. The PowerCenter Repository Service is running on the worker node.

A. The user connects directly and immediately to the Repository Service

B. The user connects to the service manager of the gateway node, and after authentication and authorization, is re-Assigned to the Repository Service

C. The user connects to the service manager of the worker node that is running the Repository Service, is then authenticated, authorized, and connected to the PowerCenter Repository Service

D. The user first connects to the PowerCenter Integration Service and then after authentication and authorization, is connected to the PowerCenter Repository Service

Correct Answer: B

#### **QUESTION 5**

Referring to the SQL Transformation: which statements is correct and true.

A. The SQL transformation in script mode can execute sql scripts containing individual select statements that return more than one record to the pipeline

B. The SQL transformation in query mode can execute multiple SQL statements where components of the SQL Statement can vary from one execution to the next

C. In PowerCenter 9 the SQL transformation, in query mode, can only be active

D. When you bind a parameter to an input port, you identify the port by name in the query. The SQL Editor encloses the name in exclamation question marks (!)

Correct Answer: C

[PR000041 PDF Dumps](https://www.leads4pass.com/pr000041.html) [PR000041 Study Guide](https://www.leads4pass.com/pr000041.html) [PR000041 Braindumps](https://www.leads4pass.com/pr000041.html)